## **MITSUBISHI**

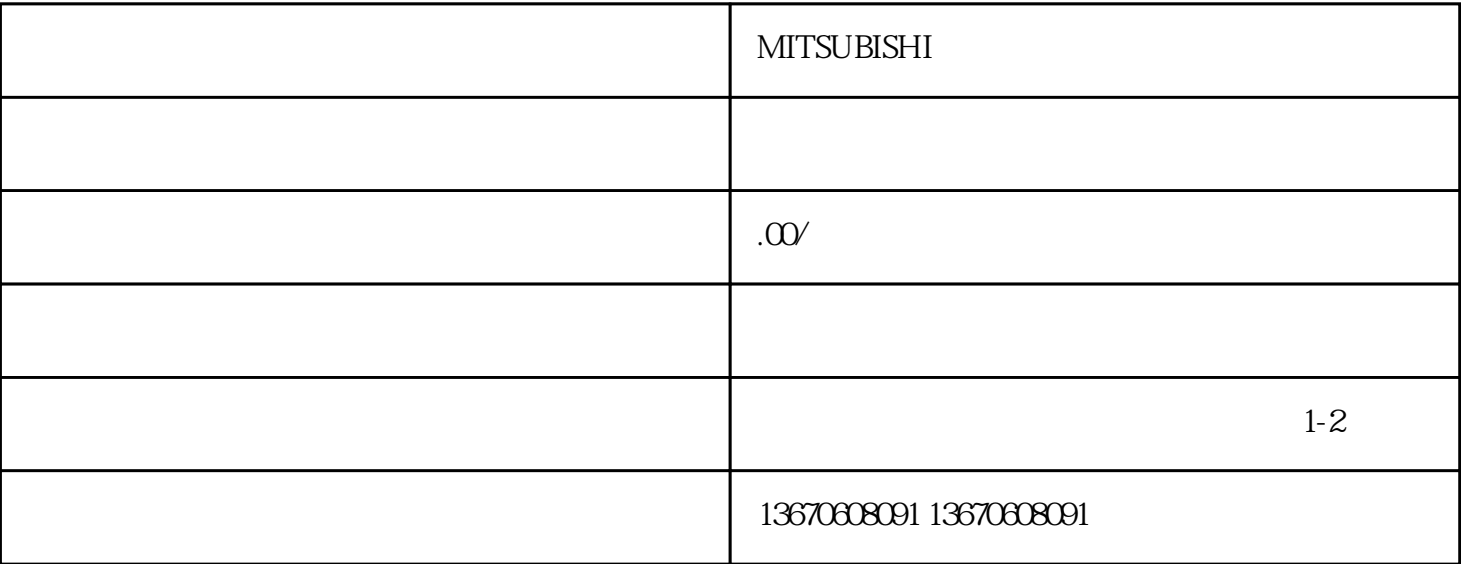

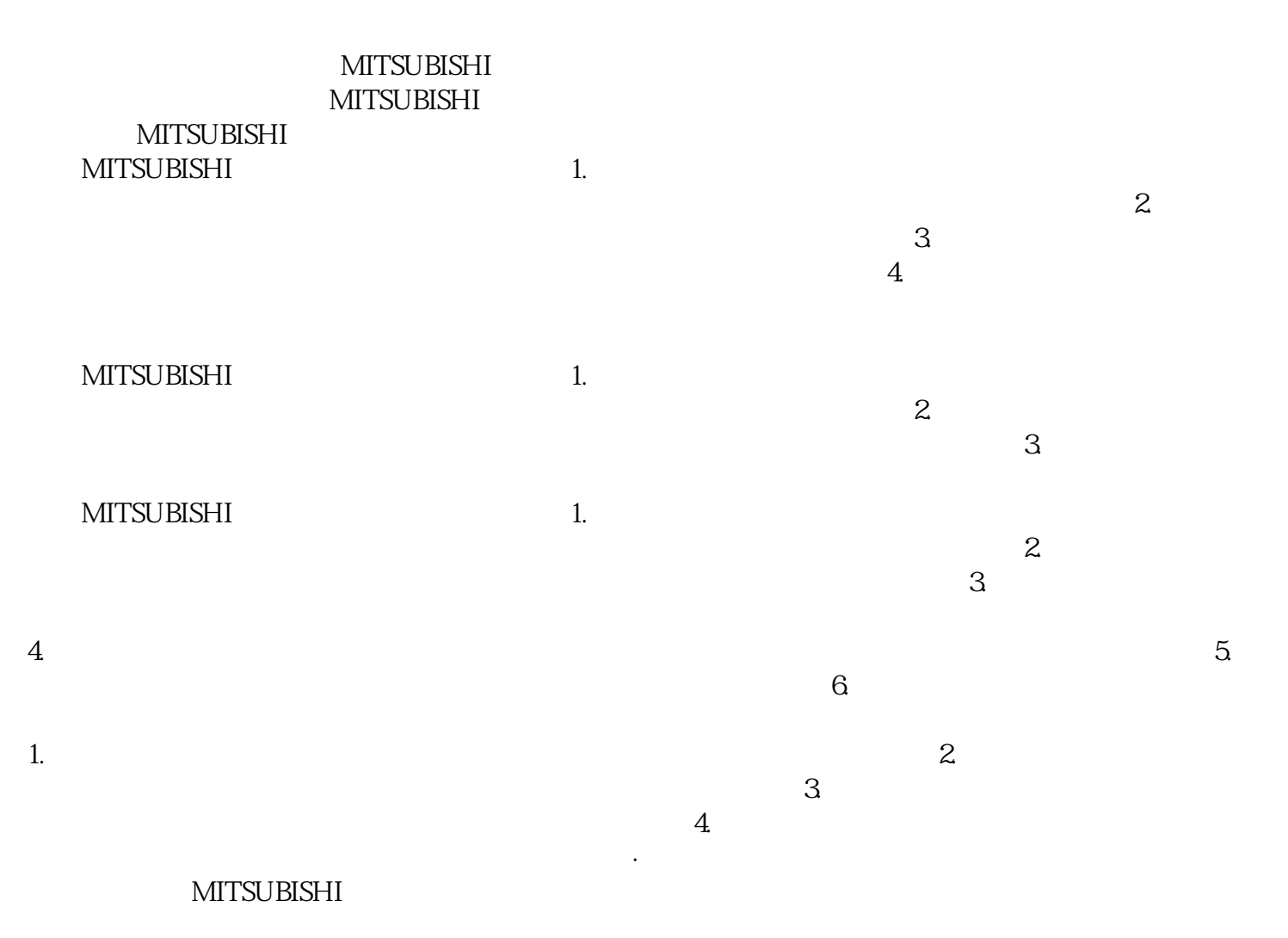